# **pix no sportingbet**

- 1. pix no sportingbet
- 2. pix no sportingbet :site de apostas brasil
- 3. pix no sportingbet :7games baixar aplicativo de esportes

# **pix no sportingbet**

#### Resumo:

**pix no sportingbet : Inscreva-se em bolsaimoveis.eng.br e alcance a grandeza nas apostas! Ganhe um bônus de campeão e comece a vencer!** 

#### contente:

Se você está interessado em pix no sportingbet apostar no esporte, provavelmente já se deparou com o termo "resultado da partida" na 2 Sportingbet. Mas qual é a importância? Neste artigo vamos dar uma Olhada mais detalhadamente sobre que resultado do jogo significa 2 dentro das probabilidades esportivaS e como isso pode afetar suas arriscadas!

#### Definindo o Resultado de Correspondência

Nas apostas desportiva a, o resultado 2 da partida refere-se à pontuação final de um jogo ou match. É uma consequência do evento que determina quem ganha 2 perde empatado no empate e se ele termina num sorteio - O resultados das partidas são normalmente expresso na classificação 2 como 1 x 0, 2-1 (ou seja: 0), mas também podem incluir outros fatores tais com os números dos cantom 2 vermelho para jogar futebol; falta nos cartões amarelo/amarelo / branco! Como o resultado da partida afeta suas apostas

O resultado da partida 2 é crucial para determinar o desfecho das suas aposta. Se você fez uma escolha em pix no sportingbet um time a ganhar 2 e eles perdem, suaposta será considerada perdida; Da mesma forma se arriscar no valor acima ou abaixo do esperado (ou 2 seja: mais), então seu placar final está menor que os valores previstodos na pontuação prevista – portanto entender qual foi 2 esse jogo resulta vital nas decisões informadas sobre as partidas

#### [slots de casino online](https://www.dimen.com.br/slots-de-casino-online-2024-07-25-id-45390.html)

#### Como baixar o aplicativo Sportingbet para Android

O aplicativo Sportingbet está disponível para dispositivos com sistema operacional Android. Para baixá-lo, basta acessar o site da plataforma e clicar em pix no sportingbet "Baixar app para Android". Ao clicar neste botão, o usuário será redirecionado para uma página onde poderá baixar o arquivo apk Sportsbet.io e seguir as instruções de instalação.

Uma vez instalado, o aplicativo Sportingbet permite que o usuário faça apostas esportivas, realize depósitos e saques, acompanhe os resultados dos jogos, faça apostas em pix no sportingbet diversas partidas ao mesmo tempo, entre outros recursos.

Principais recursos do aplicativo Sportingbet Android

Fazer apostas em pix no sportingbet diversos esportes

Acompanhar os resultados dos jogos

#### Fazer depósitos e saques

Apostar em pix no sportingbet diversas partidas ao mesmo tempo

Receber notificações sobre os jogos e promoções

Como fazer login no aplicativo Sportingbet

Para fazer login no aplicativo Sportingbet, é necessário:

- 1. Acessar o aplicativo Sportingbet pelo computador ou pelo celular;
- 2. Clicar em pix no sportingbet "Entrar";
- 3. Inserir o cadastro e a senha do Sportingbet;
- 4. Clicar novamente em pix no sportingbet "Entrar".

Para baixar o aplicativo Sportingbet Android é necessário acessar o site da plataforma e clicar

em pix no sportingbet "Baixar app para Android".

O aplicativo Sportingbet Android permite que o usuário faça apostas esportivas, realize depósitos e saques, acompanhe os resultados dos jogos, faça apostas em pix no sportingbet diversas partidas ao mesmo tempo, entre outros recursos.

Para fazer login no aplicativo Sportingbet é necessário acessar o aplicativo e clicar em pix no sportingbet "Entrar", inserir o cadastro e a senha do Sportingbet e clicar novamente em pix no sportingbet "Entrar".

### **pix no sportingbet :site de apostas brasil**

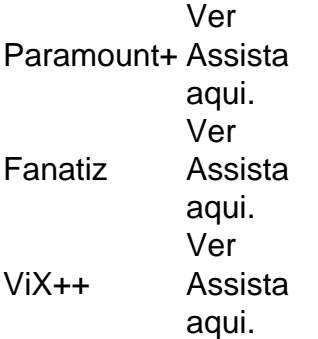

Há uma probabilidade de que31.17% +P for Flamengo vencerá este jogo contra Palmeiras e com odds de 2.54 encontrado em 1xbet. Betwinner + P tem as melhores chances para uma previsão de empate & em { pix no sportingbet 3.3 o que implica numa probabilidadede 26,85%, Atualmente e das maiores chance+P é Palmeiras ganhar a partida são De cerca com 3-1 em Bet365.

O Sportingbet é uma das casas de apostas esportivas mais conhecidas no mundo e oferece aos seus clientes uma variedade de opções de pagamento e promoções exclusivas. Um dos principais incentivos para se tornar um membro é o Código de Bónus do Sportingbet. Neste artigo, vamos lhe mostrar como obter o seu Código de Bónus e como aproveitá-lo.

Passo a Passo: Como Obter o Código de Bónus do Sportingbet

Verificar a pix no sportingbet conta: Antes de poder obter o Código de Bónus, é preciso verificar a pix no sportingbet conta para garantir que é elegível para o receber. Pode enviar os documentos necessários através do uploader online, da aplicação móvel ou por e-mail para

fica@sportingbet.co.za. Para mais informações sobre como verificar a pix no sportingbet conta, clique aqui.

Fazer um depósito: Depois de ter verificado a pix no sportingbet conta, precisa de fazer um depósito mínimo de R50 usando um dos métodos de depósito aceites, como Flash 1 voucher, EFT (Electronic Funds Transfers), Ozow ou Mastercard/Visa. É importante notar que as opções de depósito podem variar dependendo da localização.

Introduza o Código de Bónus: Quando fizer o depósito, terá a oportunidade de introduzir o Código de Bónus no campo designado. Certifique-se de introduzir o código corretamente para evitar quaisquer problemas futuros.

## **pix no sportingbet :7games baixar aplicativo de esportes**

Jannik Sinner foi nocauteado de Wimbledon depois que perdeu pix no sportingbet partida nas quartas-de final contra o russo Daniil Medvedevev pix no sportingbet cinco set. Medvedev, a semente número 5 do ranking mundial de Wimbledon avança para pix no sportingbet segunda semifinal com uma vitória por 6-7 (9-7)-6 7-5 (7-4) 2/6 e está tentando ganhar seu segundo Grand Slam após o sucesso no Aberto dos EUA pix no sportingbet 2024. Sinner, que subiu ao topo do ranking masculino de tênis depois da abertura francesa s Open (que já havia vencido as cinco últimas reuniões contra Medvedev), incluindo a final australiana no início deste ano quando o siner ganhou seu primeiro título após voltar dos dois set. O jogo foi pausado durante as quartas de final quando Sinner, que parecia mal e teve seu pulso

tomado saiu do tribunal para uma avaliação médica ao cair no terceiro set após três jogos. Os dois haviam dividido os primeiros conjuntos

Havia o que parecia ser um olhar de preocupação na cara do treinador Sinner, Darren Cahill. Após o retorno de Sinner após a pausa, os italianos iriam voltar para quebrar novamente. mas foi Medvedev que tomou um terceiro tiebreak conjunto e uma liderança dois-sets -para-1 "...". Sinner se recusou a ir pix no sportingbet silêncio, forçando um quinto set de filmagem mas uma pausa antecipada por Medvedev deu o impulso para os russos.

Author: bolsaimoveis.eng.br Subject: pix no sportingbet Keywords: pix no sportingbet Update: 2024/7/25 22:13:34